# BRITISH KOLORIZER v1.0.0

The Master Tones Team 2021/05/10

# CONTENTS

| 1 | Installation        | 1 | 2 Panel Overview              | 3          |
|---|---------------------|---|-------------------------------|------------|
|   | System Requirements | 1 | 3 Quick Start                 | 4          |
|   | Install BK          |   |                               |            |
|   | 1. macOS            |   | 4 More Information Core of BK | <b>5</b> 5 |
|   | 2. Windows          | 2 | Optimal Input Level           | 5          |

### CHAPTER 1: INSTALLATION

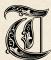

his chapter demonstrates how to install British Kolorizer. Please check your system specification first, then follow the instructions to finish the setup.

# SYSTEM REQUIREMENTS

#### Hardware Resources:

- · Memory: 2 GB RAM or higher
- Display resolution: 1280 × 960px or higher

#### OS:

- OS X 10.9 and above, 64-bit only
- Intel CPU only (minimum 2 GHz recommended)
- Plug-in formats: VST3, AU
- DAWs supported: Cubase, Nuendo, Reaper, Studio One, Ableton Live, Logic Pro, FL Studio, and more.

#### Windows:

- · Windows 10, 64-bit only
- Plug-in formats: VST3
- DAWs supported: Cubase, Nuendo, Reaper, Studio One, Ableton Live, FL Studio, and more.
- \*\* Note that Pro Tools is only supported with Blue Cat's PatchWork currently.

### INSTALL BK

#### 1. MACOS

Please follow the steps to install British Kolorizer on macOS properly.

#### 1A. OPEN THE INSTALLER

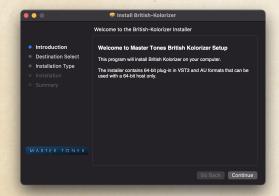

### 1B. SELECT THE FORMATS TO BE INSTALLED

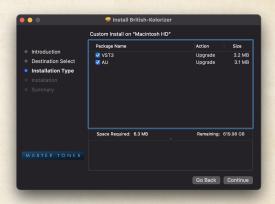

### 1c. Check and finish the installation

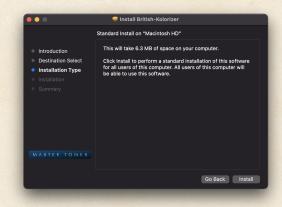

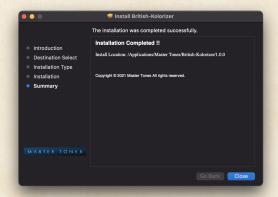

#### 2. WINDOWS

Please follow the steps to install British Kolorizer on Windows properly.

#### 2A. OPEN THE INSTALLER

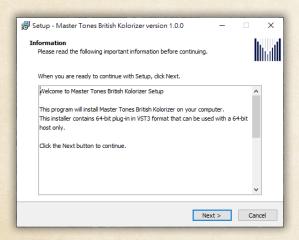

### 2B. SELECT THE FORMATS TO BE INSTALLED

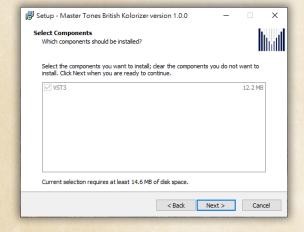

### 2C. CHECK AND FINISH THE INSTALLATION

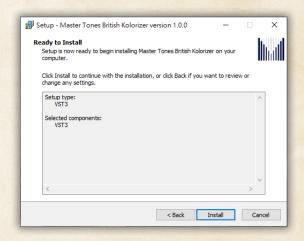

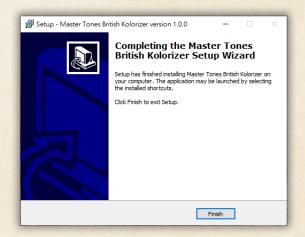

### CHAPTER 2: PANEL OVERVIEW

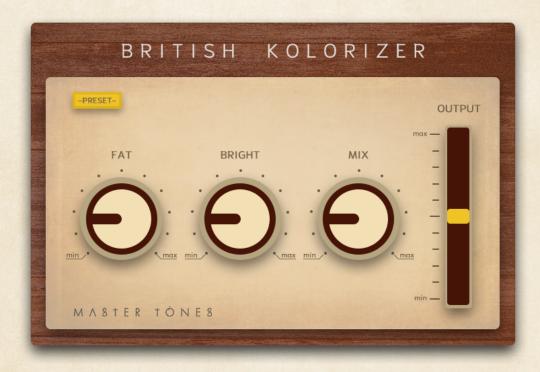

**FAT:** This knob controls the **Fatness** of your sound. When increasing the value, the lower frequency bands will be boosted, which brings warmth and richness into your music.

**BRIGHT:** This knob controls the **Brightness** of your sound. With the increment of values, the higher frequency bands will be further colored, which gives you the feeling of lightness.

**MIX:** Dry/Wet mix in percentage. Maximum value indicates that the output signal totally comes from the colored one.

**OUTPUT:** Reduction of the OUTPUT volume. This is the final output gain stage of BK. The range of the reduction is from 0 dB -24 dB.

**PRESET:** The collection of presets designed by professional musicians and recording engineers. It will be much easier to start your mixing by picking one.

## CHAPTER 3: QUICK START

#### **Use Preset**

- 1. Open up British Kolorizer anywhere in your mixing project
- 2. Choose a preset that matches your taste

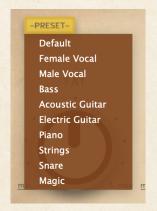

- 3. Adjust the OUTPUT slider to desired volume
- 4. Start mixing your song!

#### From Scratch

- 1. Open up British Kolorizer anywhere in your mixing project
- 2. Turn the MIX knob to 100% and set the OUTPUT slider to -6 dB

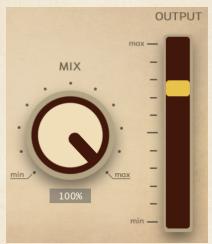

- 3. Play with FAT and BRIGHT knobs!
- 4. Adjust the OUTPUT slider to desired volume
- 5. Start mixing your song!

### CHAPTER 4: MORE INFORMATION

### CORE OF BK

The core sound of British Kolorizer is modeled from a customized British tube amplifier by Ariosa. It is optimized in 96 kHz sampling rate. Mixing your song in 96 kHz sampling rate can get the best results of the sound.

### OPTIMAL INPUT LEVEL

British Kolorizer as a saturator, we recommend you to boost input signal's peak to -12—-6 dBFS, and it will give you a better experience. Besides, according to the input level, our Ariosa engine can have different response, which means we faithfully capture one essential characteristic of the analog machine. Therefore, if you want your sound getting further colored, having more harmonics and distortion, you can always boost input signals harder, and Ariosa will never disappoint you.